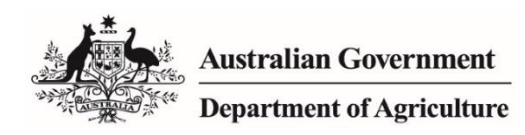

# **REFERENCE**

# **MICoR for Plant Exports**

# **In this document**

This document contains the following topics.

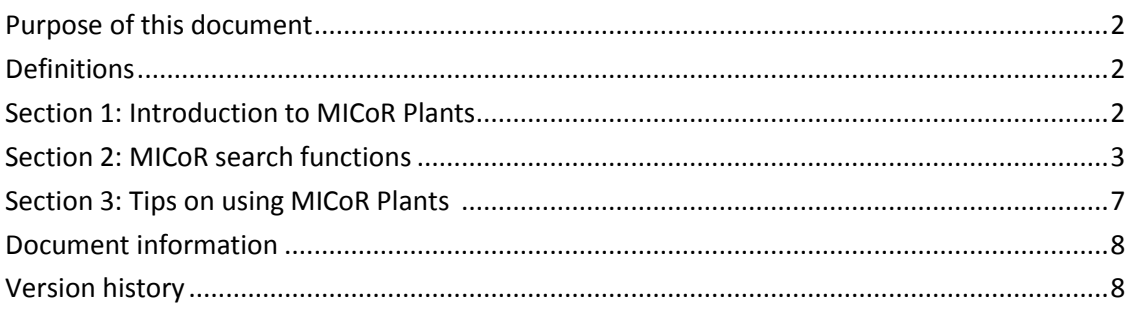

# <span id="page-1-0"></span>**Purpose of this document**

This document outlines useful information for accessing, using and searching the Department of Agriculture's Manual of Importing Country requirements [\(MICoR\)](#page-7-0) database for plant exports.

# <span id="page-1-1"></span>**Definitions**

The following table defines terms used in this document.

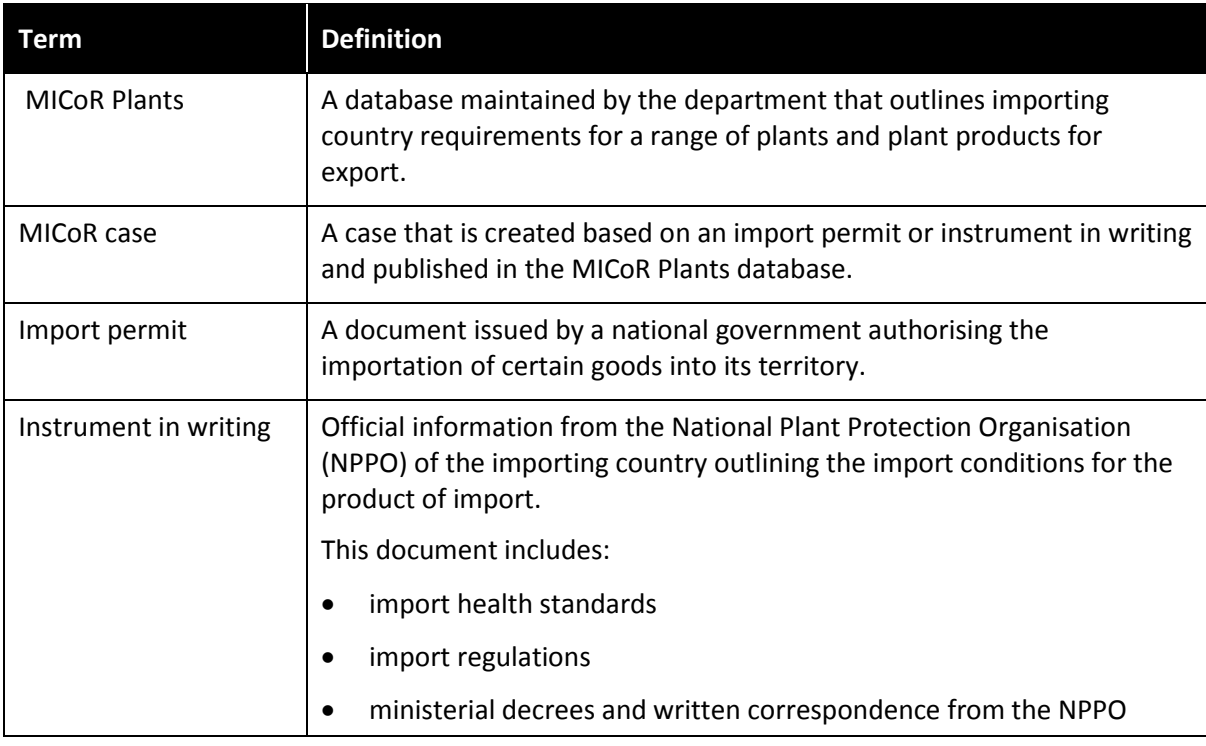

# <span id="page-1-2"></span>**Section 1: Introduction to MICoR Plants**

### **What is MICoR Plants?**

MICoR Plants is a database maintained by the department that publishes known Importing Country Requirements (ICRs) for plants and plant products.

The information published in MICoR Plants is based on import permits or instruments in writing issued by the importing NPPO. These documents are supplied to **MICOR Plants**.

### **How can I find published importing country requirements on the database?**

The MICoR Plants database has many search functions that can be used to locate importing country requirements. Further information on search functions are listed in this document.

### **I can't find import conditions listed for my product on MICoR Plants, where can I find them?**

Where there are no ICRs listed in the database, the exporter can obtain an official notification in writing from the NPPO of the importing country in form of an import permit or instrument in writing. This document can be emailed to **MICOR Plants** for assessment, and so the MICOR Plants database can be updated prior to any inspection or export taking place.

This is a CONTROLLED document. Any documents appearing in paper form are not controlled and should be checked against the electronic version prior to use.

### **The conditions listed on my import permit for my product are different to the information in the database, how can I have them updated on MICoR Plants?**

Import permits or instruments in writing that differ to the information in MICoR Plants can be emailed to [MICoR Plants](#page-7-2) for assessment, and so the MICoR Plants database can be updated prior to any inspection or export taking place.

### **I need assistance interpreting conditions listed in Micor Plants, who do I contact?**

If you have questions relating to conditions published in Micor Plants, you can [contact](#page-7-2) the department.

## <span id="page-2-0"></span>**Section 2: MICoR search functions**

The two most common search functions of MICoR Plants are the [basic search](#page-2-1) and th[e refinement](#page-2-2)  [filter search.](#page-2-2)

### <span id="page-2-1"></span>**Performing a basic search**

MICoR can be searched by typing keywords such as commodity, country, end use and endorsement number, into the search bar at the top of the page.

![](_page_2_Figure_8.jpeg)

### <span id="page-2-2"></span>**Using the Refinement tool to search**

The Refinement tool can be found by scrolling down the MICoR Plants Home page.

The Refinement tool allows you to narrow your search by selecting from 'Country', 'Group', 'End Use' and 'Scientific Name/Common Name'. To help narrow down results, you can use more than one refinement.

**Note:** You can click SHOW MORE to expand and scroll through the list.

![](_page_2_Picture_155.jpeg)

#### **Using the Refinement filter: 'Group'**

The appropriate group for the plant product can be selected from the refinement tool to narrow your search to a particular group.

The following End Use types do not have a Group description associated. The below can be selected using the End Use filter only.

- Logs
- Processed timber
- Stockfeed
- Timber
- Wood packaging
- Woodchips
- Growing media

**Note:** The following are classed as 'Fruit' (as they develop from a flower) and any specifically listed conditions or generic phytosanitary case conditions apply: Avocado, Capsicum, Chillies, Cucumber, Eggplant, Melon, Olives, Pumpkin, Squash, Tomato and Zucchini.

#### **Using the Refinement filter: 'End Use'**

The End Use of the plant product can be selected to further refine your search. An End Use description is not associated for the following Group types:

- Nuts
- Processed plant products
- Cut flowers fresh
- Cut foliage fresh

**Note:** The term 'Consumption' within the End Use list is only applicable to grains/seeds and refers to human consumption, not animal consumption.

## **Section 3: Tips on using MICoR Plants**

The following table lists useful tips to maximise search results in MICoR Plants and information on additional functions of MICoR Plants.

![](_page_3_Picture_214.jpeg)

![](_page_4_Picture_203.jpeg)

![](_page_5_Picture_73.jpeg)

![](_page_6_Picture_146.jpeg)

### <span id="page-6-0"></span>**Section 4: Access to MICoR Plants**

The MICoR Plants database is available publicly, however Workplans and Protocols are restricted and can only be viewed by requesting access to the documents section.

The Documents section of MICoR Plants can be found by scrolling down the MICoR Plants home page.

This section contains the following documents relevant to plant exports:

- Member States of the European Union (EU)
- Countries and International Organisation for Standardisation (ISO) Codes
- Work Plans and Protocols

These documents can be accessed by selecting 'View the documents'.

### **Documents**

This section contains documents relevant to plant exports, but which are not country or commodity specific. Within this section are 'Protocols' the bilateral agreements between the Department of Agriculture and the importing country NPPO and Workplans, which have been developed from the protocols

Not all Protocols have had a Workplan developed, and not all Workplans have a Protocol

View the documents

#### Access can be requested by registering with Plant Exports and completing the online application form.

#### **DOCUMENTS**

This section contains documents relevant to plant exports.

- Member States of the European Union (EU)
- · Countries and ISO Codes
- · Thailand Food and Drug Administration requirements for packhouses (PDF)

#### Work Plans and Protocols

This section contains the bilaterally agreed documents between the Department of Agriculture and the importing country NPPO. As this section is restricted, to access these documents users are required to register with Plant Exports

#### **View the Work Plans and Protocols**

# <span id="page-7-0"></span>**Related material**

The following related material is available on the department's website:

- MICoR
- MICoR Plants Documents section (protocols and work plans)

# <span id="page-7-2"></span>**Contact information**

- MICoR Plants: [micorplants@agriculture.gov.au](mailto:micorplants@agriculture.gov.au)
- Horticulture Exports Program for all Horticulture cases: [horticultureexports@agriculture.gov.au](mailto:horticultureexports@agriculture.gov.au)
- Grain and Seed Export Program for all Grain and Seed cases: [grain.export@agriculture.gov.au](mailto:grain.export@agriculture.gov.au)

# **Document information**

The following table contains administrative metadata.

**Instructional material owner**

Director, Business Systems Program, Plant Export Operations Branch

## <span id="page-7-1"></span>**Version history**

The following table details the published date and amendment details for this document.

![](_page_7_Picture_117.jpeg)

This is a CONTROLLED document. Any documents appearing in paper form are not controlled and should be checked against the electronic version prior to use.